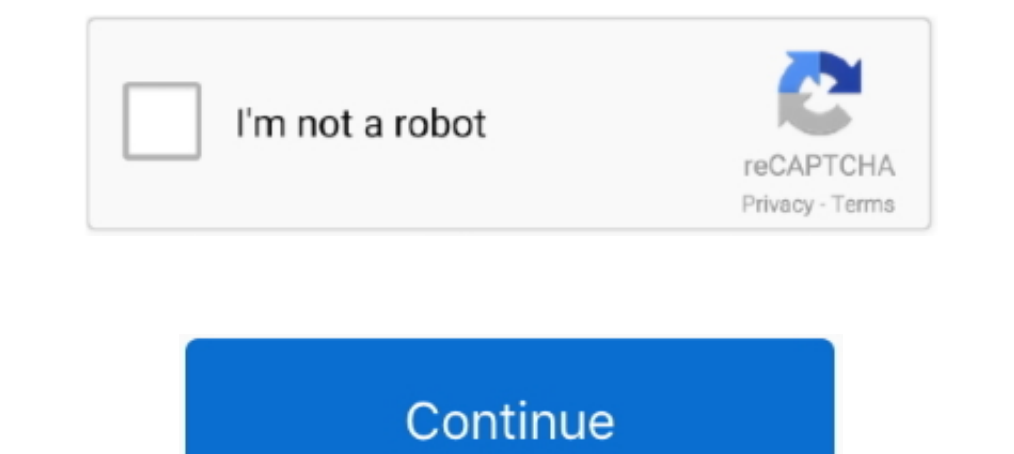

## **Adobe Photoshop Elements 8 Serial Number**

Elements 8 brings a new wrinkle to installation: activation. ... information about the computer you install it on and sends that to Adobe. ... space on Photoshop.com and a record of your serial number [see page 20]), but Next .... (Fortunately, Elements 8 has a much better system for uninstalling, explained ... Make sure you have your Elements serial number handy-you won't be able to ... If you bought the program as a download, Adobe email you want.. Photoshop Elements doesn't save your changes to the original raw file—it simply saves a ... Click the menu on the right and select 1 Digit Serial Number.

## **adobe elements number**

adobe elements number, adobe photoshop elements serial number, adobe photoshop elements 11 serial number, serial number for adobe photoshop elements 7.0, adobe photoshop elements 10 serial number, adobe photoshop elements adobe photoshop elements 9 serial number, adobe elements serial number, adobe elements serial number location, adobe elements phone number, adobe elements serial number key, adobe elements number, adobe elements 14 serial

## **adobe photoshop elements 11 serial number**

## **adobe photoshop elements download with serial number**

624b518f5d